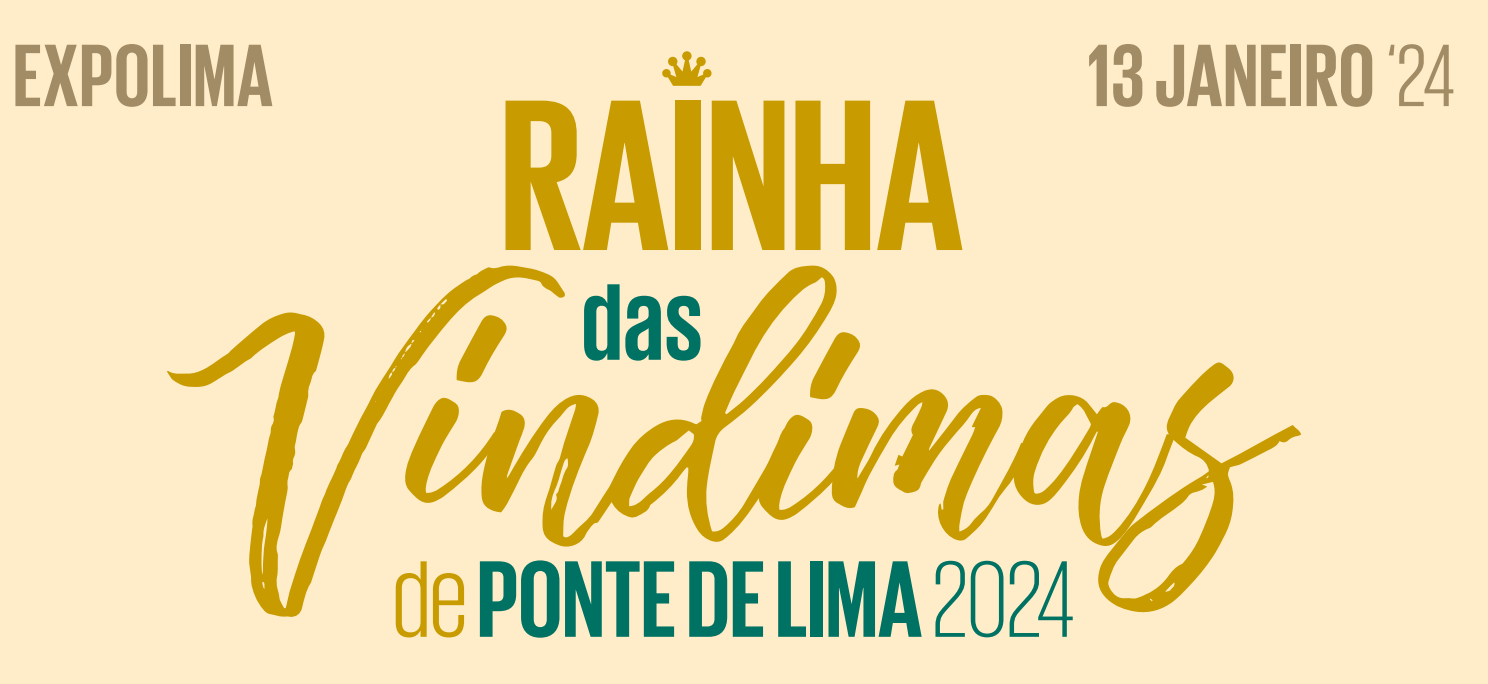

CIPVV – Centro de Interpretação e Promoção do Vinho Verde<br>Rua Fonte de Vila n.º 28 | 4990-062 Ponte de Lima | T: 258 900 426 | E: geral@cipvv.pt | www.cipvv.pt

Telefone:

## Formulário de Inscrição **Rainha das Vindimas** 2024

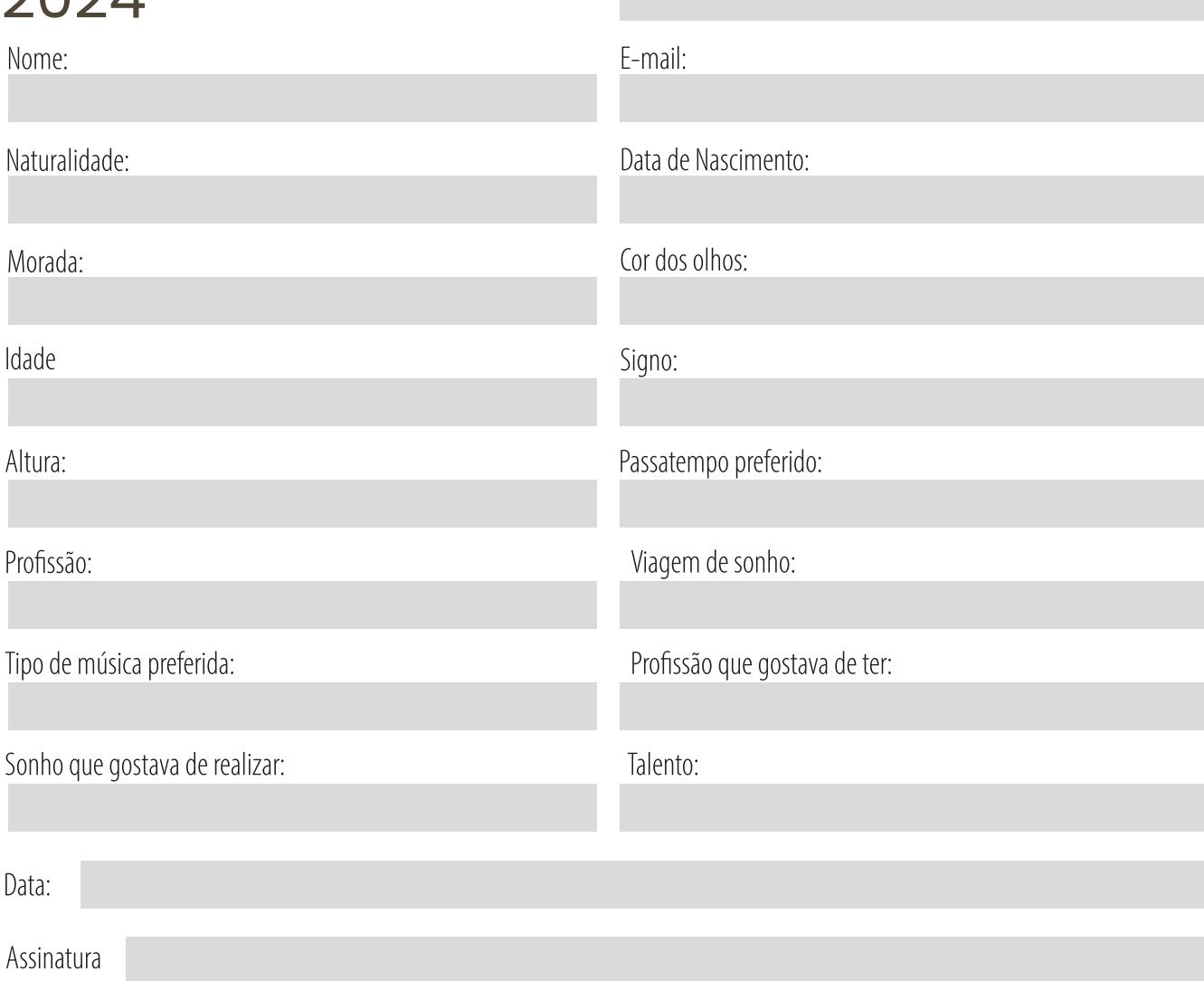

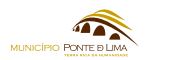

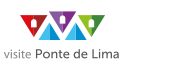

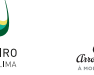

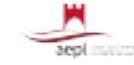